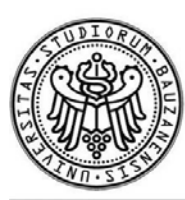

**FREIE UNIVERSITÄT BOZEN** 

LIBERA UNIVERSITÀ DI BOLZANO FREE UNIVERSITY OF BOZEN · BOLZANO

Fakultät für Naturwissenschaften Facoltà di Scienze Faculty of Science und Technik e Tecnologie and Technology

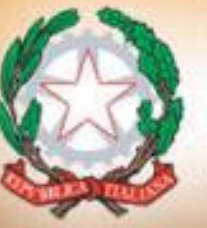

**ISPRA** Istituto Superiore per la Protezione e la Ricerca Ambientale

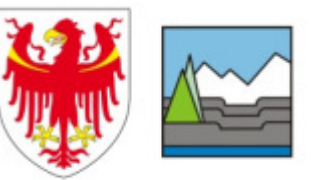

**Ripartizione Opere Idrauliche** Provincia Autonoma di Bolzano

**WORKSHOP** PERICOLOSITÁ IDRAULICA NEL TERRITORIO MONTANO ITALIANO ED APPLICAZIONE<br>DELLA DIRETTIVA ELIROPEA "ALLUVIONI" DELLA DIRETTIVA EUROPEA "ALLUVIONI"

Bolzano, 9-10 giugno 2011

## Strumenti e concetti per strutturare l'analisi di pericolosità idraulica

Bruno Mazzorana

Ripartizione Opere Idrauliche, Provincia Autonoma di Bolzano

### **Quadro dei contenuti della presentazione**

1. Guardare oltre il pericolo: l'analisi del rischio idraulico2. Sorgenti di incertezza nella determinazione del pericolo idraulico

- 3. Razionalizzare l'analisi del pericolo:
	- Strumenti di strutturazione sistemica: il sistema di carico ed il sistema di risposta
	- Strumenti di integrazione delle conoscenze: passi procedurali per l'analisi del pericolo nel sistema di carico e nel sistema di risposta

4. Per saperne di più

#### **Guardare oltre il pericolo: l'analisi del rischio idraulico**

$$
R = \sum_{j=1}^M p_{RS_j} \cdot \left\{ \sum_{h=1}^H p_{EX_h} \cdot \left[ \sum_{i=1}^N A_i \cdot \left[ \prod_{RS_j} \left( \bar{x}_{i,h} \right), s \right] \right] \right\}
$$

R = rischio annuo in termini monetari dovuto alle danni (v<sub>i</sub>) agli oggetti esposti (i=1,…,N) indotti dai profili di pericolosità

Probabilità dello scenario di pericolo j (spatial probability)

[

(

 $-$ 

 $p_{RS_j,}I_{RS_j}(\vec{x}_{i,h}),s$ 

)

]

Variabile booleana indicante se un oggetto i si trova all'interno di un altro oggetto

Vettore di coordinate spaziali dell'oggetto i relative allo scenario di esposizione h (con relativa probabilità p<sub>EXh</sub>)

Intensità dello scenario di pericolo j (RS sta per risposta del sistema) nelle coordinate spaziali relative all'oggetto i

 $\bm{{\mathsf{v}}}_\mathsf{i}$  = vulnerabilità dell'oggetto i in funzione dell'intensità dello scenario di pericolo e delle caratteristiche di resistenza dell'oggetto i

#### **Guardare oltre il pericolo: l'analisi del rischio idraulico**

$$
R = \sum_{j=1}^{M} \left[ p_{RS_j} \right] \left\{ \sum_{h=1}^{H} p_{EX_h} \cdot \left[ \sum_{i=1}^{N} A_i \cdot \left[ \left( \mathbf{I}_{RS_j} \left( \vec{x}_{i,h} \right) s \right) \right] \right] \right\}
$$

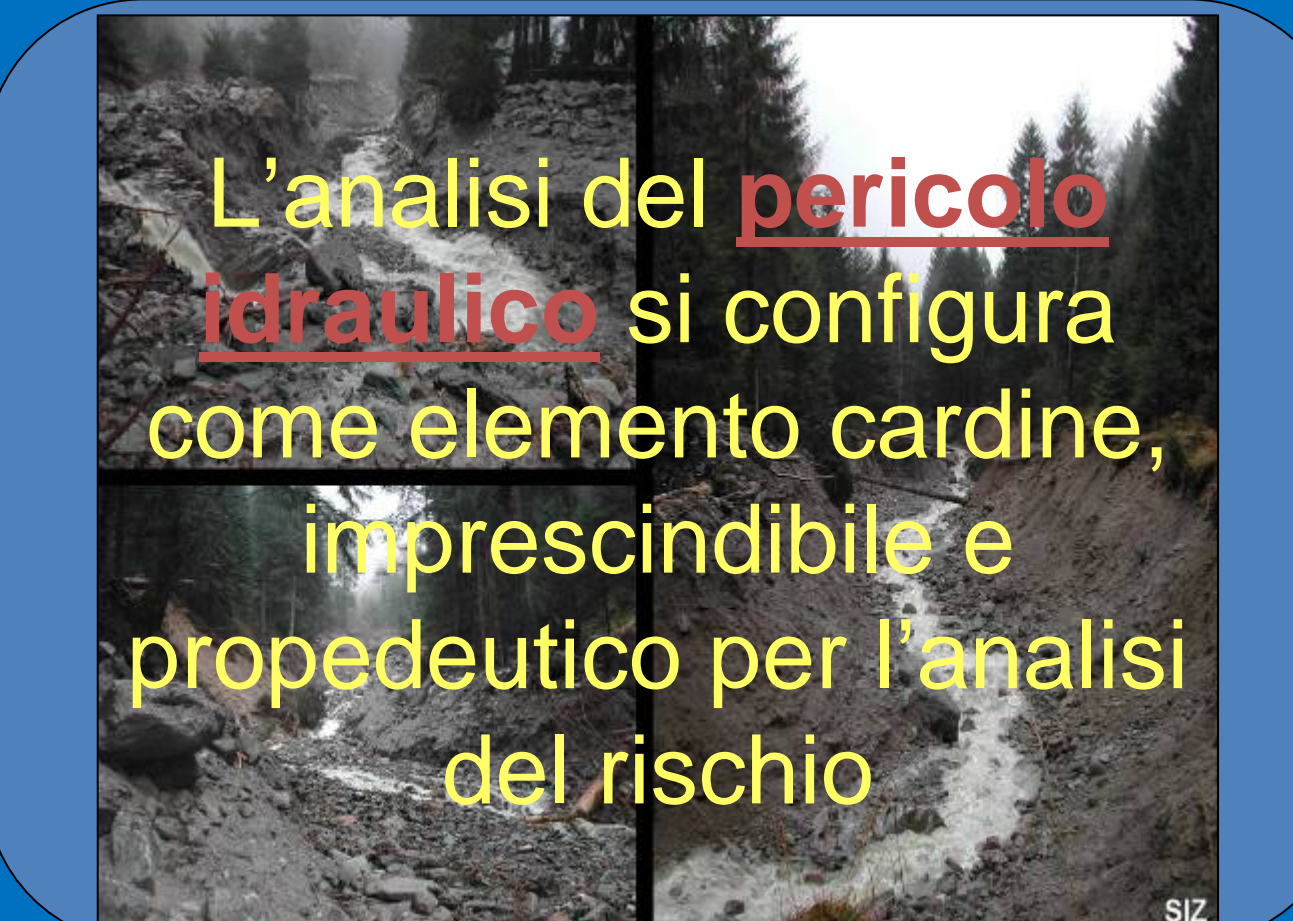

#### **Sorgenti di incertezza nella determinazione del pericolo idraulico**

Incertezze (epistemiche e/o aleatorie) connaturate all'analisi del pericolo:

- 1. Incertezze concernenti le forzanti del sistema: tipologia di processo, idrogrammi, sedimentogrammi, concentrazioni solide, volumi di legame trasportati lungo il corso d'acqua → process<br>routing nel sistema di carico (loading system - 1D domain) ↔ routing nel <u>sistema di carico (loading system - 1D domain)</u> ↔ domini di calcolo prevalentemente monodimensionali.
- 2. Incertezze riguardanti la rappresentazione del pericolo nelle aree di interesse urbanistico: Imprecisioni nella restituzione topografica del terreno, incertezze nella propagazione bidimensionale (domini di calcolo 2D) dei processi (dovute ad ostruzioni di ponti, crollo arginale, fenomeni erosivi localizzati) → rappresentazione del<br>pericolo nel sistema di risposta (response system – 2D domain pericolo nel sistema di risposta (response system – 2D domain).
- 3. Incertezze concernenti l'efficienza e la funzionalità delle opere di difesa → conseguenze per la rappresentazione del pericolo sia nei<br>domini di calcolo 1D che 2D domini di calcolo 1D che 2D.

#### **Confinare l'incertezza strutturando l'analisi del pericolo**

#### Primo livello di strutturazione sistemica:

→Definizione dei domini d'indagine: a) sistemi di risposta (domini di calcolo prevalentemente 2D) e b) sistemi di carico (domini di calcolo prevalentemente 1D)

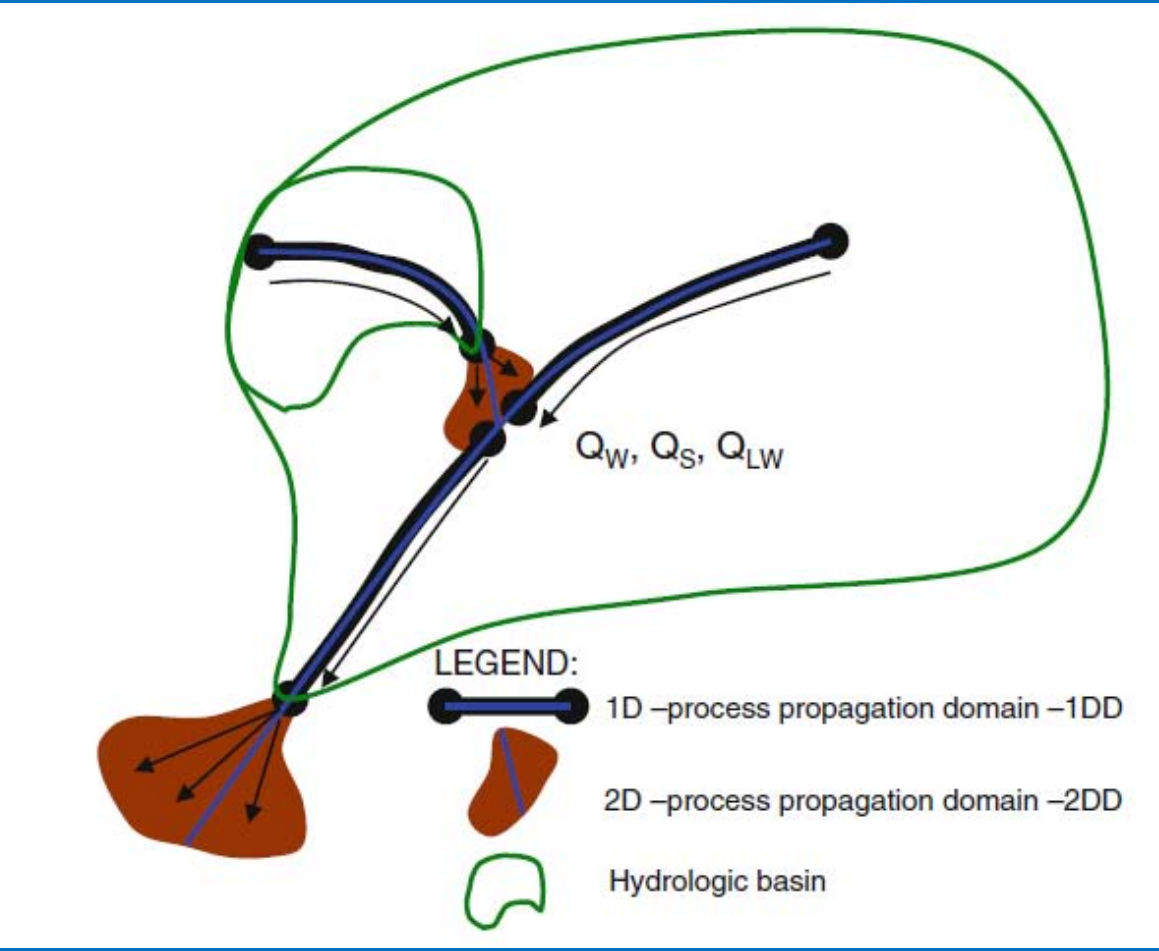

#### **Confinare l'incertezza strutturando l'analisi del pericolo**

#### *Cosa si intende per sistemi di risposta?*

 $\rightarrow$ I sistemi di risposta sono tipicamente piane inondabili, conoidi alluvionali e detritici dove il rischio atteso é considerevole in virtùdel significativo numero di oggetti esposti al pericolo e dunque suscettibili di danno diretto dovuto all'impatto dovuto ai fenomeni naturali ritenuti possibili

#### *Cosa si intende per sistemi di carico?*

- →I sistemi di carico identificano l'intera rete idrografica, dunque tutti i tratti confinati, semiconfinati e non confinati che si succedono nel bacino idrografico.
- Per ogni sistema di risposta si individua il corrispondente sistema (o i corrispondenti sistemi) di carico. Effettuato il primo livello di strutturazione sistemica si procede con l'analisi di pericolo su due piani: 1) deduzione degli scenari di pericolo per il sistema di caricoe 2) deduzione degli scenari di pericolo per il sistema di risposta

#### **Schema concettuale: scenari di pericolo per il sistema di carico <sup>e</sup> per il sistema di risposta**

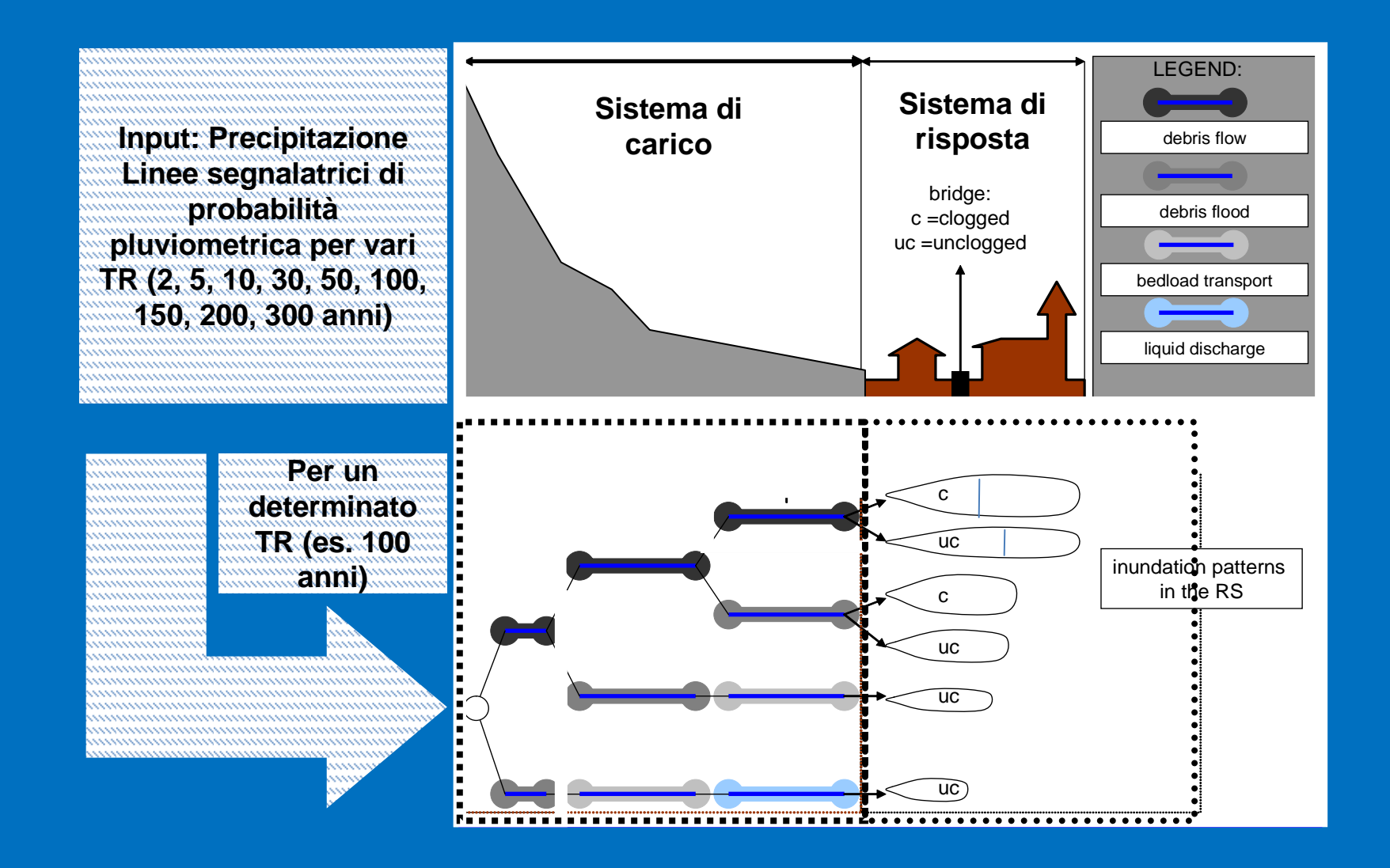

#### *Obiettivo*

 $\rightarrow$ Gli scenari LS mirano a determinare, per ogni data sezione trasversale lungo la rete dei canali e per un determinato periodo di ritorno assegnato RI (ad esempio, 30, 100, 200, 300 anni), la tipologia di flusso attesa (cioè colate detritiche, debris flood oppure trasporto al fondo), la portata Q, la portata di sedimento  $\mathsf{Q}_{\mathsf{s}}$  e il tasso di trasporto di legname  $\mathsf{Q}_{\mathsf{w}}$ . Questi valori sono le condizioni a contorno di monte per determinare gli scenari RS. Inoltre, gli scenari LS consentono di localizzare sorgenti di sedimento e materiale legnoso e di determinare le zone ove è piùprobabile che vi siano dei cambiamenti nel canale (ad esempio, erosione spondale, incisione dell'alveo) su scala di tratto, consentendo quindi di poter progettare le opportune misure di controllo.

#### *10 passi procedurali*

#### Step 1:

*Azione:* divisione della rete dei corsi d'acqua del bacino in tratti *Estensione spaziale:* l'intero bacino di drenaggio fino ai corsi d'acqua del primo ordine *Metodo:* basato su una combinazione di morfologia della valle, geologia del bacino, confinamento dei canali (cioè rapporto larghezza valle / larghezza alveo), processi di versante, catasto eventi, elementi antropici (dighe, briglie)*Strumenti:* hillshade DTM, foto aeree, report di eventi storici di alluvione, mappe geologiche e geomorfologiche, profili longitudinali dei corsi d'acqua

#### *10 passi procedurali*

Step 2:*Azione:* determinazione delle variabili geomorpfologiche a scala di tratto *Estensione spaziale:* scala di tratto *Metodo:* analisi GIS, misure in campo*Strumenti:* DTM, osservazioni in campo

Step 3:*Azione:* determinazione dell'idrogramma di evento (per ogni tempo di ritorno RI dato)*Estensione spaziale:* il bacino drenante di ogni tratto*Metodo:* modellistica idrologica *Strumenti:* DTM, carta di uso del suolo, carta dei terreni), dati di precipitazione e di portata

#### *10 passi procedurali*

Step 4:

*Azione:* determinazione degli scenari di inondazione attendibili per la sezione trasversale considerata *Estensione spaziale:* l'intera rete idrografica *Metodo:* applicazione dei metodi di Analisi Formativa degli Scenari, giudizio esperto *Strumenti:* lista delle variabili per condizioni al contorno, iniziali e di variazione durante eventi, matrici di consistenza (disponibili su richiesta alla Rip. Opere Idrauliche, Prov. BZ), report storici,evidenze morfologiche.

#### *10 passi procedurali*

#### Step 5:

*Azione:* determinazione delle quantità in ingresso di sedimento e materiale legnoso (per ogni tempo di ritorno RI assegnato)*Estensione spaziale:* scala di tratto e pendii adiacenti *Metodo:* stima dei volumi di frana (area instabile x spessore dello strato), dei volumi asportabili dalle sponde (area spondale erodibile x altezza della sponda), dei volumi di legno, ricavati dalle aree forestate soggette ad erosione fluviale e frane moltiplicate per il valore di provvigione forestale misurato / stimato espresso in  $\mathsf{m}^{3}\mathsf{h}\mathsf{a}^{\text{-}1}.$ 

 *Strumenti:* mappe di uso del suolo, mappe di aree instabili, piani di assestamento forestale, foto aeree

#### *10 passi procedurali*

#### Step 6:

*Azione:* stima dell'efficienza di trasporto del legno (%) lungo il tratto*Estensione spaziale:* scala di tratto *Metodo:* basato sulla morfologia, scabrezza, larghezza dell'alveo, presenza di strutture idrauliche *Strumenti:* studi presenti in letteratura (basati sulle relazioni tra dimensione dei tronchi, curvatura del canale e densità degli ostacoli), osservazioni storiche, giudizio esperto

#### *10 passi procedurali*

#### Step 7:

*Azione:* calcolo della capacità di trasporto di sedimento potenziale (volumi) per l'idrogramma considerato *Estensione spaziale:* scala d tratto (solamente per tratti interessati da trasporto al fondo/debris flood)*Metodo:* basato sulla morfologia e pendenza dell'alveo, la portata di picco, la larghezza dell'alveo, le dimensioni del sedimento*Strumenti:* equazioni presenti in letteratura ed adatte alle caratteristiche del tratto considerato, applicate ad un idrogramma discretizzato

#### *10 passi procedurali*

#### Step 8:

*Azione:* calcolo della capacità di trasporto di sedimento reale (volumi) trasferita a valle di ogni tratto per l'idrogramma di progetto*Estensione spaziale:* scala di tratto *Metodo:* per il trasporto al fondo/debris flood, basato sul confronto (minimo) tra il trasporto di sedimento potenziale (step 7) ed i valori di ingresso per il sedimento che entrano nel tratto considerato da sorgenti laterali (step 5) e da tratti a monte (step 8riferito ai tratti a monte). Per le colate detritiche tutti i sedimenti erosi possono ritenersi trasferiti a valle*Strumenti:* applicazioni iterative dello Step 8, muovendosi verso valle

#### *10 passi procedurali*

Step 9:

*Azione:* stima del sedimento e del volume legnoso in corrispondenza della sezione trasversale considerata *Estensione spaziale:* l'intera rete idrografica *Metodo:* previsione di sedimento / legno in ingresso e trasferito da ogni tratto della rete*Strumenti:* analoghi agli step precedenti

#### *10 passi procedurali*

#### Step 10:

*Azione:* stima del tasso di trasporto del sedimento e del legno in corrispondenza della sezione trasversale considerata*Estensione spaziale:* l'intera rete idrografica *Metodo:* basato sulla forma e sulla lunghezza dell'idrogramma di progetto, sulla stima del rapporto tra tasso di trasferimento medio e massimo per sedimento e legno; per il trasporto al fondo, il tasso di trasferimento massimo è dato dalle equazioni sulla capacità di trasporto, per il legno da considerazioni di carattere geometrico (area della superficie del pelo libero x velocità del flusso superficiale in caso di trasporto congestionato)*Strumenti:* modellistica idraulica, stima della velocità di flusso in funzione di equazioni reperibili in letteratura

#### *Obiettivo*

 $\rightarrow$ Gli scenari RS portano alla creazione di mappe attendibili della pericolosità a partire dai risultati su piane inondabili, conoidi alluvionali e detritici ottenuti dagli scenari LS; l'analisi spaziale dei percorsi di inondazione non dovrebbe infatti essere eseguita prima che si sia ultimata un'analisi attendibile degli scenari LS.

#### *Strutturazione sistemica del sistema di risposta*

- →Negli scenari RS si possono rappresentare due tipologie diverse di domini spaziali, basandosi sulla predicibilità delle loro dinamiche, ovvero domini stocastici e domini quasi-deterministici.
- $\rightarrow$ I primi rappresentano quelle configurazioni critiche la cui evoluzione dinamica (ad esempio, l'occlusione data dal legname fluitato, o il collasso dovuto a rottura) non possono essere specificate da modelli deterministici.
- →I secondi si riferiscono a quelle parti del sistema dove la propagazione dell'inondazione può essere calcolata con precisione e accuratezza sufficienti da modelli idrodinamici.

#### *Strutturazione sistemica del sistema di risposta*

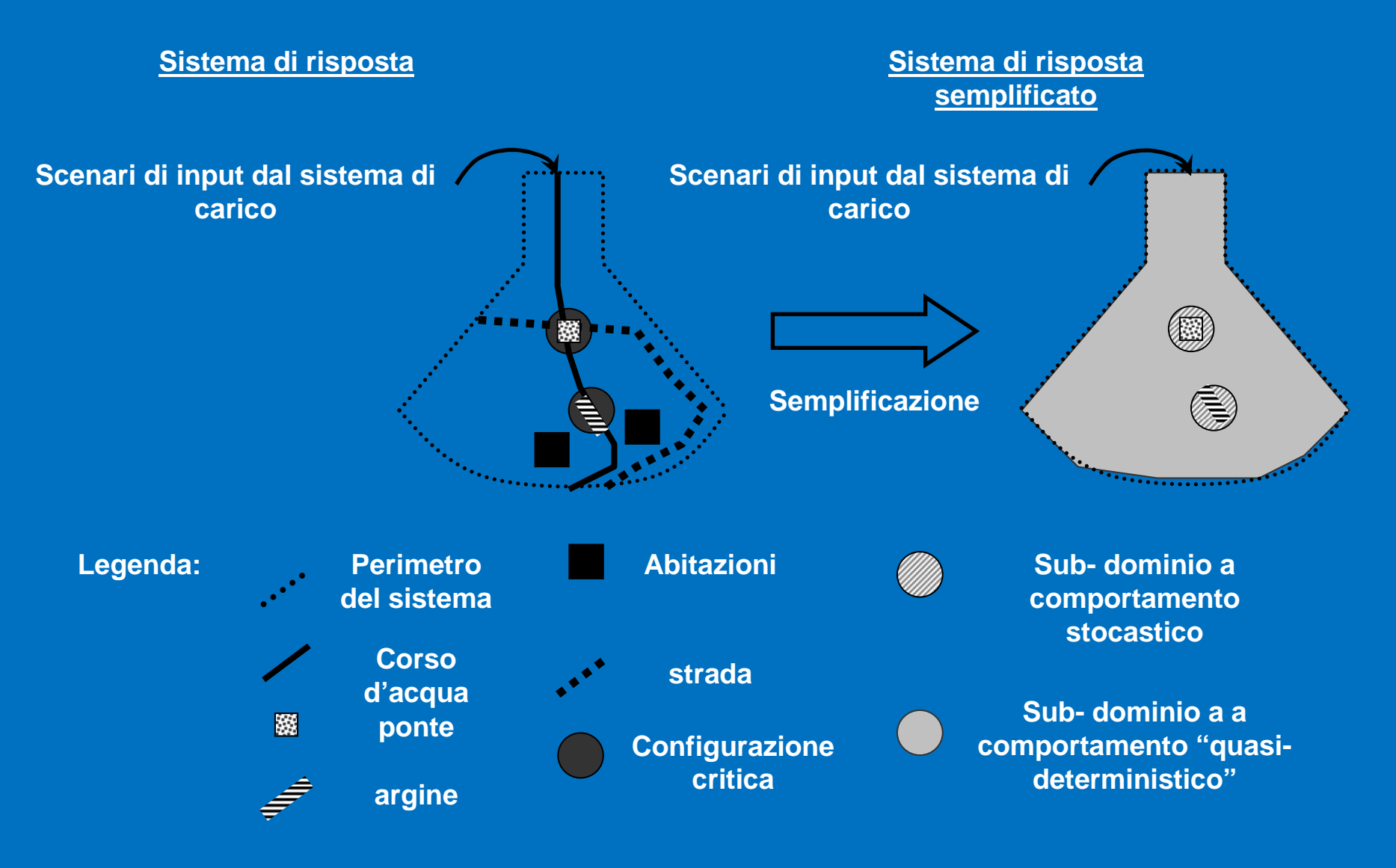

**NB!: Quasi- deterministico <sup>→</sup> i modelli di simulazione numerica + raffinati funzionano** 

#### *10 passi procedurali*

#### Step 1:

*Azione:* identificazione di tutte le aree potenzialmente inondabili *Estensione spaziale:* l'intero bacino idrografico*Metodo:* basato su morfologia e substrato *Strumenti:* hillshade DTM, mappe geologiche (depositi alluvionali e fluviali del quaternario), precedenti modelli idraulici, foto aeree, report di eventi alluvionali storici

Step 2:

*Azione:* identificazione e delimitazione del sistema di risposta (RS)*Estensione spaziale:* vedi step 1

 *Metodo:* tra tutte le aree potenzialmente inondabili, individuare quelle con un utilizzo del suolo presente / futuro soggetto a vulnerabilità

*Strumenti:* carte di uso del suolo attuali, piani urbanistici

#### *10 passi procedurali*

Step 3:

*Azione:* identificazione di tutti i possibili nodi stocastici all'interno del RS

 *Estensione spaziale:* il sistema di risposta *Metodo:* identificazione di ponti, tombinature e argini *Strumenti:* castasti delle opere idrauliche, foto aeree

#### Step 4:

*Azione:* identificazione dei domini stocastici (SD)*Estensione spaziale:* sistema di risposta *Metodo:* identificazione di quei nodi stocastici che probabilmente interagiranno con il flusso di piena (per il tempo di ritorno RIconsiderato), causando conseguenze rilevanti*Strumenti:* rapporti storici di alluvioni, modelli idraulici, valutazione di esperti, DTM

#### *10 passi procedurali*

Step 5: *Azione:* determinazione dei possibili stati di ogni SD*Estensione spaziale:* SD *Metodo:* basato sul tipo e la dimensione di SD; solo pochi stati (2-3) sono preferibili*Strumenti:* valutazione degli esperti

Step 6:*Azione:* stima delle probabilità di transizione tra stati per ogni SD e per ogni RI valutato *Estensione spaziale:* SD *Metodo:* basato sul tipo e la dimensione di SD *Strumenti:* curve di fragilità per gli argini, equazioni di letteratura per le occlusioni ai ponti, rapporti di alluvioni storiche, metodi di probabilità soggettiva

#### *10 passi procedurali*

Step 7:

*Azione:* determinazione delle probabilità per tutte le combinazioni di tutti gli stati dell'SD (ovvero scenari RS) per ogni tempo di ritorno RI analizzato *Estensione spaziale:* sistema di risposta *Metodo:* applicazione della legge di probabilità composta (ovvero prodotto delle varie probabilità degli stati dell'SD) Step 8:*Azione:* simulazione della propagazione dell'inondazione per i differenti scenari RS *Estensione spaziale:* sistema di risposta *Metodo:* modellistica numerica per gli scenari RS che hanno probabilità di accadimento significative *Strumenti:* modelli idrodinamici 2D, modelli morfologici 2D (ad

esempio per colate detritiche)

#### *10 passi procedurali*

#### Step 9:

*Azione:* determinazione dalla probabilità spaziale relativa di inondazione (mappa delle intensità) per ogni scenario considerato*Estensione spaziale:* sistema di risposta*Metodo:* calcolo della probabilità*Strumenti:* analisi GIS

#### Step 10:

*Azione:* determinazione della probabilità spaziale di inondazione (intensità) per ogni scenario considerato*Estensione spaziale:* sistema di risposta *Metodo:* applicazione della legge della probabilità composta (1/RI x la probabilità spaziale relativa dello scenario) *Strumenti:* analisi GIS

#### **Per saperne di più**

La metodologia esposta é stata recentemente sviluppata all'interno del progetto europeo AdaptALp → *Mazzorana et al. (2011) A structured approach to enhance flood hazard assessment in mountain streams, Nat Hazards DOI 10.1007/s11069-011-9811-y*

La metodologia é stata a applicata al caso di studio Brunico: (i) scenari di pericolo nel sistema di carico caratterizzati da notevole trasporto di legname; (ii) scenari di pericolo "complessi" nel sistema di risposta caratterizzato da configurazioni critiche multiple (tre ponti potenzialmente ostruibili) → *Mazzorana et al.*<br>(2011) Determining flood hazard patterns through a combined *(2011) Determining flood hazard patterns through a combined stochastic–deterministic approach, Nat Hazards DOI 10.1007/s11069-011-9755-2*

La metodologia é in corso di applicazione nel progetto IREK Italia – Austria nel caso di studio "Torrente Mareta" in Alto Adige → i<br>risultati sono in corso di pubblicazione risultati sono in corso di pubblicazione.

# **Grazie per l'attenzione!**

# **e buona applicazione!**